## **Download PDF**

# **RECLAIMING FAIR USE: HOW TO PUT BALANCE BACK IN COPYRIGHT**

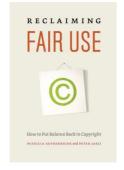

### Read PDF Reclaiming Fair Use: How to Put Balance Back in Copyright

- Authored by Patricia Aufderheide, Peter Jaszi
- Released at -

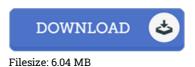

To open the PDF file, you will have Adobe Reader software program. If you do not have Adobe Reader already installed on your computer, you can download the installer and instructions free from the Adobe Web site. You may acquire and keep it to the computer for later on examine. Remember to click this hyperlink above to download the PDF file.

### Reviews

It is an amazing ebook i have possibly study. Indeed, it is engage in, nevertheless an amazing and interesting literature. I am just very easily can get a pleasure of reading a published book.

### -- Christopher Ferry

The ebook is simple in go through safer to understand. I could possibly comprehended every thing out of this composed e pdf. Its been designed in an exceptionally basic way in fact it is only soon after i finished reading this pdf by which actually altered me, modify the way i really believe.

### -- Ms. Kellie O'Hara I

An incredibly amazing book with perfect and lucid information. I was able to comprehended everything using this written e ebook. I realized this book from my dad and i advised this ebook to understand. -- Hank Ruecker DDS